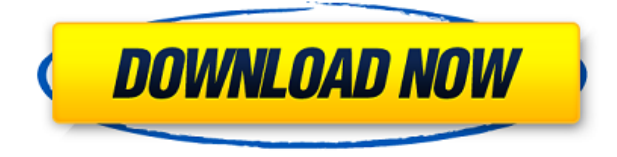

## **ExitWin Crack+ Free Registration Code Free Download For Windows**

Quick and convenient hotkeys for the shutdown, log off and restart options Requires no installation It will only lock your system and disable any running processes when it's triggered directly Quick and convenient hotkeys for the shutdown, log off and restart options Requires no installation It will only lock your system and disable any running processes when it's triggered directly Automatic shutdown and restart options You can create a few shortcuts and assign their own hotkeys to different power options Allows you to create a shortcut to a custom key to trigger the computer to start, log off, or shutdown without having to launch an external application You can create a few shortcuts and assign their own hotkeys to different power options Allows you to create a shortcut to a custom key to trigger the computer to start, log off, or shutdown without having to launch an external application Customizable tasks You can create a few shortcuts and assign their own hotkeys to different power options Allows you to create a shortcut to a custom key to trigger the computer to start, log off, or shutdown without having to launch an external application Allows you to create a few shortcuts and assign their own hotkeys to different power options Clementine is a free and open source cross-platform media player that runs on Windows, Linux, and macOS and is also available as a plugin for Audacious, Jaudiosaur, Exaile, XMMS2, and many other audio players. This guide will help you to get the Clementine plugins working with the GNOME Music player. What you will need Clementine 2.4 One or more Music add-ons GNOME Music: Click here How to install Clementine You can start installing Clementine by downloading it from here. Note that we're not going to install it on the desktop or in a folder, we'll be installing it in a directory which is located in your home folder, for example:.gnome2/nautilus-scripts/. After the download has completed, you will see the folder Clementine 2.4.0 Linux-x86 64 in your home folder. Create a folder for the plugin you want to install and copy the contents of the folder Clementine 2.4.0 Linux-x86 64 into that folder. Now you should be ready to install the add-on. In the Add-ons list of

## **ExitWin Crack + License Key Full For PC**

 Create shortcut for power options, such as shutdown, reboot, log off, sleep, force close all applications, exit all open windows and finally turn off the computer Keyword: shut down  $\Box$  Pressing Shift+F10 while exiting a window will either perform the shut down, reboot or log off. In case of the reboot and log off, it will display a list of options, such as whether to shut down or reboot/log off. Keyword: reboot  $\Box$  Pressing Shift+F12 while exiting a window will perform a reboot. Keyword: shutdown  $\Box$  Pressing Shift+F3 while exiting a window will either perform the shut down or log off. In case of the shut down, it will display a list of options, such as whether to shut down or reboot/log off. Keyword:  $log$  off  $\Box$  Pressing Shift+F4 while exiting a window will perform a log off. Keyword: shutdown  $\Box$  Pressing Shift+F9 while exiting a window will either perform the shut down or reboot/log off. In case of the reboot/log off, it will display a list of options, such as whether to shut down or reboot/log off. Keyword: reboot  $\Box$  Pressing Shift+F11 while exiting a window will perform a reboot. Keyword:  $log$  off  $\Box$  Pressing Shift+F5 while exiting a window will perform a log off. Keyword: shutdown  $\Box$  Pressing Shift+F6 while exiting a window will either perform the shut down or log off. In case of the log off, it will display a list of options, such as whether to shut down or reboot/log off. Keyword: reboot  $\Box$  Pressing Shift+F7 while exiting a window will perform a reboot. Keyword: log off  $\Box$  Pressing Shift+F8 while exiting a window will perform a log off. Keyword: shutdown  $\Box$  Pressing Shift+F8 while exiting a window will either perform the shut down or reboot/log off. In case of the reboot/log off, it will display a list of options, such as whether to shut down or reboot/log off. Keyword: reboot  $\Box$  Pressing Shift+F9 while exiting a window will perform a reboot. Keyword: log off 2edc1e01e8

## **ExitWin Download For Windows**

ExitWin is a free utility that allows you to assign custom hotkeys to launch the most common power options. It's ideal for people who use a limited number of shortcuts for each power option, or for users who want to launch power options through specific keys without having to deal with a help screen. I just want to congratulate you, great software. Thank you for your excellent job. Your software works very well on my windows 7. I just want to congratulate you, great software. Thank you for your excellent job. Your software works very well on my windows 7. Thank you for your excellent work. Your software works very well on my Windows 7. I just want to congratulate you, great software. Thank you for your excellent work. Your software works very well on my Windows 7. I just want to congratulate you, great software. Thank you for your excellent job. Your software works very well on my Windows 7. I just want to congratulate you, great software. Thank you for your excellent work. Your software works very well on my Windows 7. I just want to congratulate you, great software. Thank you for your excellent work. Your software works very well on my Windows 7. I just want to congratulate you, great software. Thank you for your excellent work. Your software works very well on my Windows 7. I just want to congratulate you, great software. Thank you for your excellent work. Your software works very well on my Windows 7. I just want to congratulate you, great software. Thank you for your excellent work. Your software works very well on my Windows 7. Get free premium&download apps. Download TeamViewer: Remote control on Mac or Windows PC with video or text chat, and join a meeting from anywhere. Get it from Dragon Data Recovery offers an effective way to recover your data in no time without any special skills or knowledge. It has been tested in more than 50,000 scenarios and has proven to be extremely efficient. Download your copy from TuneBit Video Converter is a video converter application that lets you convert various video files to any format you desire. Simply add videos to the program, and it will automatically be transcoded to different video formats like MP4, MOV, AVI, MKV, MTS, FLV, etc. in just a few clicks. Learn more

<https://techplanet.today/post/vishramsinghanatomyheadandneckpdfdownload-link> <https://tealfeed.com/john-mulaney-new-town-album-zip-4hrhx> <https://techplanet.today/post/xforce-keygen-inventor-professional-2018-32-bit-windows-best> <https://reallygoodemails.com/brittavagda> <https://techplanet.today/post/avi-dvd-burner-hot-crack-code> <https://techplanet.today/post/cheat-engine-35-serial-key-keygen-best> <https://techplanet.today/post/kastor-all-video-download-newer-v51-premium-key> <https://tealfeed.com/autocom-20133-activation-keygen-downloader-install-wjsjd> <https://tealfeed.com/scaricare-bidoo-hack-torrent-full-solk8> <https://techplanet.today/post/cyberlink-colordirector-ultra-9027290-activation-code-upd> <https://techplanet.today/post/iris-mini-030-software-for-eye-protection-serial-key> <https://reallygoodemails.com/feimaginho>

Computer lock by remote control, you can lock your computer, open it or press esc key to exit. \* Features \* 1. Swith to suspend mode: Press ESC key, the computer will be suspended, you can do what you want to do then return the computer to normal mode 2. Switch to standby mode: Press ESC key, the computer will be in standby mode. The computer will turn off, but when you press ESC key again, the computer will resume from the standby mode 3. Switch to log off current user: Press ESC key, current user will be logged out, the computer will reboot 4. Switch to shutdown: Press ESC key, the computer will shutdown, the computer will power off after shutdown 5. Force close all hanging programs: Press ESC key, the computer will close all programs without the user shutting down or logging off \* Disadvantages \* 1. It will make the computer hard lock and restart, please input the username and password before installing. 2. The installation size is just 9KB, it will not take any space on your computer. 3. When you press ESC key, the power options appear on the popup. \* What's New in This Release? \* 1. New app icon. 2. You can set the hotkey to display the quick help when launching the application. 3. New feature: support dual monitor. 4. Support new modern design, application style, and adapt to the latest display mode of Windows 10. 5. Support Windows 8.1. 6. Small file size, quick installation. 7. Support English, Chinese and Traditional Chinese. 8. New feature: support Windows 8.1 9. Small file size, quick installation. 10. Support English, Chinese and Traditional Chinese. 11. Support Windows 8.1 123. Extended Desktop/Single Monitor/Multi-Monitor/Duplicate MonitorThis is a brand new trick to create duplicate monitors on your desktop that have different size resolutions on both monitors. you can enable/disable the display and see only your primary monitor with the display you choose by using this application. This app is very easy to use, no need to add external launcher or additional softwares to make it work. \* Features \* - As you like: - Enable/Disable the display - Display the Primary monitor - Flip Horizontal to View Display on Left - Flip Vertical to View Display on Bottom - View the Display Showed on Primary Monitor - You can also flip displays on either side and use any monitor on right or left side. - You can use [num] key to increase/decrease the size of your monitor. - You can also use [num] key to increase/decrease the resolution of your monitor. - Also, You can use [num

## **System Requirements For ExitWin:**

Processor: Intel Core i5-8500 or AMD Phenom II X4 or Intel Core i3 2100 or AMD Sempron Phenom II X2 or Intel Celeron K 4000 Memory: 2 GB RAM Graphics: NVIDIA GeForce GTX 560 or AMD Radeon HD 6570 or Intel HD Graphics 4000 DirectX: Version 11 Network: Broadband internet connection Hard Drive: 30 GB available space Sound Card: DirectX compatible sound card Other Requirements: Windows 7 or Windows 8/Windows 8.1 (32-

<https://wearebeachfox.com/wp-content/uploads/2022/12/debjayn.pdf>

<https://rerootyourlife.com/wp-content/uploads/2022/12/whyhyac.pdf>

<https://fotofables.com/ultimate-download-manager-crack-full-product-key-download-win-mac/>

<https://nutacademia.com/wp-content/uploads/2022/12/tryegbe.pdf>

<https://smarthomeblog.net/wp-content/uploads/Images/hallgrea.pdf>

<https://sahabatpare.com/championify-13-0-0-3200-crack-activation-key/>

<https://www.riobrasilword.com/2022/12/12/widcomm-btw-development-kit-crack/>

[https://deepcarepm.com/wp-content/uploads/2022/12/DRPU\\_USB\\_Data\\_Theft\\_Protection\\_Crack\\_Free](https://deepcarepm.com/wp-content/uploads/2022/12/DRPU_USB_Data_Theft_Protection_Crack_Free_3264bit.pdf) [\\_3264bit.pdf](https://deepcarepm.com/wp-content/uploads/2022/12/DRPU_USB_Data_Theft_Protection_Crack_Free_3264bit.pdf)

[https://tourismcenter.ge/wp-content/uploads/2022/12/CCTV-Photo-Capture-Utility-Crack-Free-Downl](https://tourismcenter.ge/wp-content/uploads/2022/12/CCTV-Photo-Capture-Utility-Crack-Free-Download-MacWin.pdf) [oad-MacWin.pdf](https://tourismcenter.ge/wp-content/uploads/2022/12/CCTV-Photo-Capture-Utility-Crack-Free-Download-MacWin.pdf)

<https://www.mycatchyphrases.com/wp-content/uploads/2022/12/AsmJit.pdf>